## **Princeton University**

**Computer Science 217: Introduction to Programming Systems**

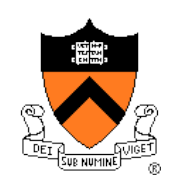

## **Performance Improvement**

"Premature optimization is the root of all evil."

-- Donald Knuth

"Rules of Optimization:

- Rule 1: Don't do it.
- Rule 2 (for experts only): Don't do it yet."
- -- Michael A. Jackson

# "**Programming in the Large**"

### Design & Implement

- Program & programming style (done)
- Common data structures and algorithms (done)
- Modularity (done)
- Building techniques & tools (done)

### **Debug**

• Debugging techniques & tools (done)

### Test

• Testing techniques (done)

### **Maintain**

• Performance improvement techniques & tools  $\leftarrow$  we are here

### **Goals of this Lecture**

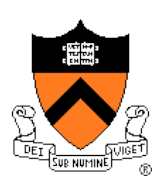

### Help you learn about:

- How to use profilers to identify code hot-spots
- How to make your programs run faster

### Why?

- In a large program, typically a small fragment of the code consumes most of the CPU time
- A power programmer knows how to identify such code fragments
- A power programmer knows techniques for improving the performance of such code fragments

### **Agenda**

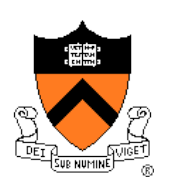

**Should you optimize?**

What should you optimize?

Optimization techniques

## **Performance Improvement Pros**

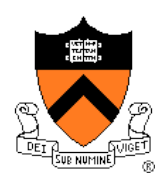

Techniques described in this lecture can answer:

- How slow is my program?
- Where is my program slow?
- Why is my program slow?
- How can I make my program run faster?
- How can I make my program use less memory?

## **Performance Improvement Cons**

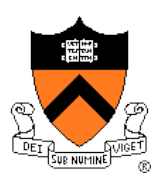

Techniques described in this lecture can yield code that:

- Is less clear/maintainable
- Might confuse debuggers
- Might contain bugs
	- Requires regression testing

So…

### **When to Improve Performance**

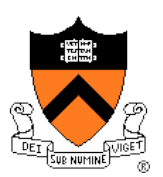

"The first principle of optimization is

*don't*.

Is the program good enough already? Knowing how a program will be used and the environment it runs in, is there any benefit to making it faster?"

-- Kernighan & Pike

## **Timing a Program**

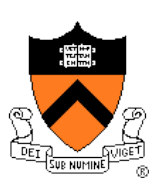

### Run a tool to time program execution

• E.g., Unix **time** command

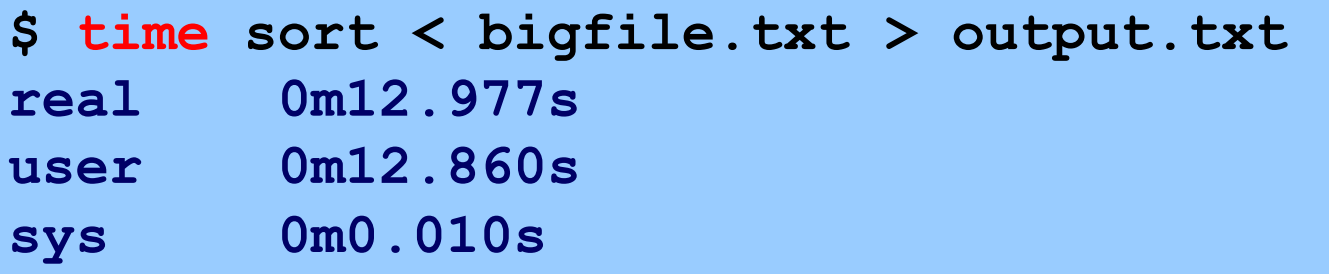

### Output:

- **Real**: Wall-clock time between program invocation and termination
- **User**: CPU time spent executing the program
- **System**: CPU time spent within the OS on the program's behalf

## **Enabling Compiler Optimization**

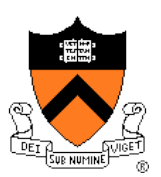

Enable compiler speed optimization

**gcc217 –Ox mysort.c –o mysort**

- Compiler looks for ways to transform your code so that result is the same but it runs faster
- **x** controls how many transformations the compiler tries see " man gcc " for details
	- **-O1**: optimize (default if no number is specified)
	- **-O2**: optimize more (longer compile time)
	- **-O3**: optimize yet more (including inlining)

Warning: Speed optimization can affect debugging

• e.g., Optimization eliminates variable  $\Rightarrow$  GDB cannot print value of variable

### **Now What?**

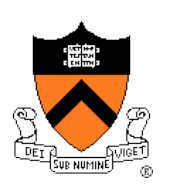

So you've determined that your program is taking too long, even with compiler optimization enabled (and NDEBUG defined, etc.)

Is it time to rewrite the program?

### **Agenda**

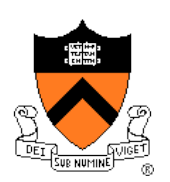

Should you optimize?

**What should you optimize?**

Optimization techniques

## **Identifying Hot Spots**

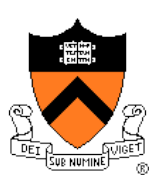

Spend time optimizing only the parts of the program that will make a difference!

Gather statistics about your program's execution

- *Coarse-grained:* how much time did execution of a particular function call take?
	- Time individual function calls or blocks of code
- *Fine-grained:* how many times was a particular function called? How much time was taken by all calls to that function?
	- Use an **execution profiler** such as **gprof**

## **Timing Parts of a Program**

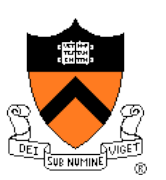

Call a function to compute **wall-clock time** consumed

• Unix **gettimeofday()** returns time in seconds + microseconds

```
#include <sys/time.h>
struct timeval startTime; 
struct timeval endTime; 
double wallClockSecondsConsumed;
gettimeofday(&startTime, NULL);
<execute some code here>
gettimeofday(&endTime, NULL);
wallClockSecondsConsumed = 
   endTime.tv_sec - startTime.tv_sec + 
   1.0E-6 * (endTime.tv_usec - startTime.tv_usec);
```
• Not defined by C90 standard

## **Timing Parts of a Program (cont.)**

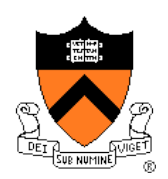

Call a function to compute **CPU time** consumed

• **clock()** returns CPU times in CLOCKS\_PER\_SEC units

```
#include <time.h>
```

```
clock_t startClock;
clock_t endClock;
double cpuSecondsConsumed;
```

```
startClock = clock();
<execute some code here>
endClock = clock();
cpuSecondsConsumed = 
  ((double)(endClock - startClock)) / CLOCKS_PER_SEC;
```
• Defined by C90 standard

## **Identifying Hot Spots**

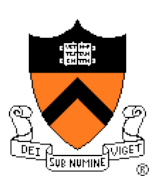

Spend time optimizing only the parts of the program that will make a difference!

Gather statistics about your program's execution

- *Coarse-grained:* how much time did execution of a particular function call take?
	- Time individual function calls or blocks of code
- *Fine-grained:* how many times was a particular function called? How much time was taken by all calls to that function?
	- Use an **execution profiler** such as **gprof**

## **GPROF Example Program**

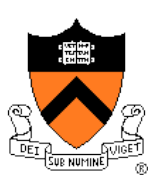

### Example program for GPROF analysis

- Sort an array of 10 million random integers
- Artificial: consumes lots of CPU time, generates no output

```
#include <string.h>
#include <stdio.h>
#include <stdlib.h>
enum {MAX_SIZE = 10000000};
int a[MAX_SIZE];
void fillArray(int a[], int size)
{ int i;
   for (i = 0; i < size; i++)
      a[i] = rand();
}
void swap(int a[], int i, int j)
   { int temp = a[i];
   a[i] = a[j];
   a[j] = temp;
}
…
```
## **GPROF Example Program (cont.)**

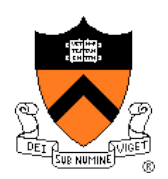

Example program for GPROF analysis (cont.)

```
…
int partition(int a[], int left, int right)
{ int first = left-1;
   int last = right;
   for (;;)
   { while (a[++first] < a[right])
         ;
      while (a[right] < a[--last])
         if (last == left)
            break;
      if (first >= last)
         break;
      swap(a, first, last);
   }
   swap(a, first, right);
   return first;
}
…
```
## **GPROF Example Program (cont.)**

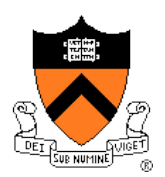

Example program for GPROF analysis (cont.)

```
…
void quicksort(int a[], int left, int right)
{ if (right > left)
      { int mid = partition(a, left, right);
      quicksort(a, left, mid - 1);
      quicksort(a, mid + 1, right);
   }
}
int main(void)
{ fillArray(a, MAX_SIZE);
   quicksort(a, 0, MAX_SIZE - 1);
   return 0;
}
```
## **Using GPROF**

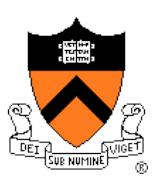

### Step 1: Instrument the program

**gcc217 –pg mysort.c –o mysort**

- Adds profiling code to mysort, that is...
- "Instruments" **mysort**

### Step 2: Run the program

- **./mysort**
- Creates file **gmon.out** containing statistics
- Step 3: Create a report

### **gprof mysort > myreport**

- Uses **mysort** and **gmon.out** to create textual report
- Step 4: Examine the report

```
cat myreport
```
### **gprof Design**

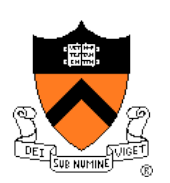

### What's going on behind the scenes?

- **-pg** generates code to interrupt program many times per second
- Each time, records *where* the code was interrupted
- **gprof** uses symbol table to map back to function name

### **The GPROF Report**

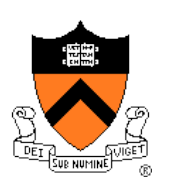

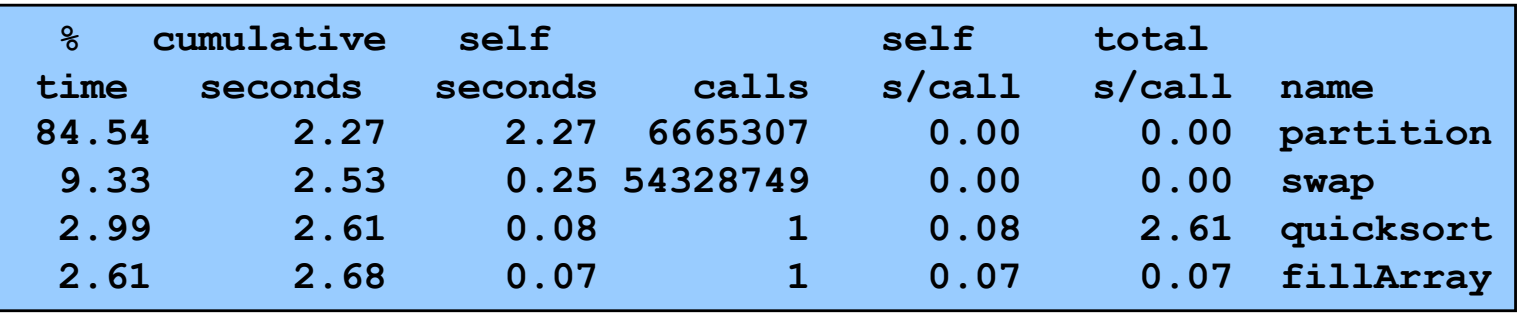

- Each line describes one function
	- **name**: name of the function
	- **%time**: percentage of time spent executing this function
	- **cumulative seconds**: [skipping, as this isn't all that useful]
	- **self seconds**: time spent executing this function
	- **calls**: number of times function was called (excluding recursive)
	- **self s/call**: average time per execution (excluding descendants)
	- **total s/call**: average time per execution (including descendants)

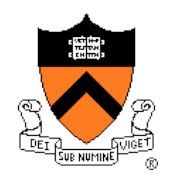

## **The GPROF Report (cont.)**

### Call graph profile

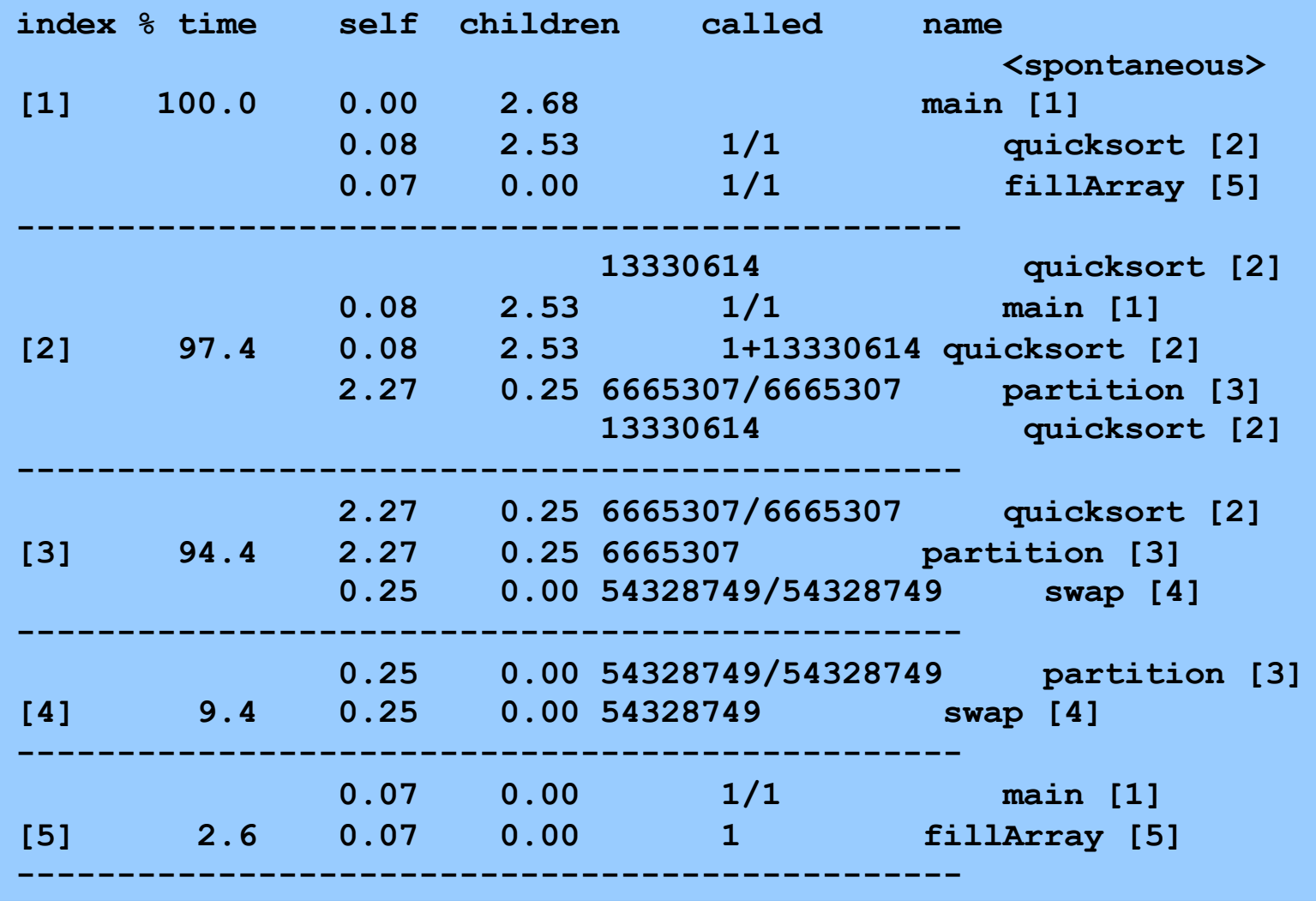

22

## **The GPROF Report (cont.)**

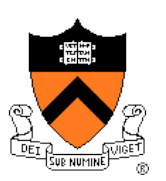

### Call graph profile (cont.)

- Each section describes one function
	- Which functions called it, and how much time was consumed?
	- Which functions it calls, how many times, and for how long?
- Usually overkill; we won't look at this output in any detail

### **GPROF Report Analysis**

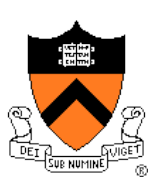

### **Observations**

- **swap()** is called very many times; each call consumes little time; **swap()** consumes only 9% of the time overall
- **partition()** is called many times; each call consumes little time; but **partition()** consumes 85% of the time overall

### **Conclusions**

- To improve performance, try to make **partition()** faster
- Don't even think about trying to make **fillArray()** or **quicksort()** faster

### **Agenda**

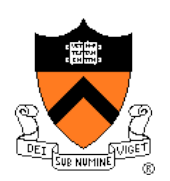

Should you optimize? What should you optimize? **Optimization techniques**

## **Using Better Algs and DSs**

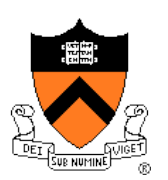

### Use a better algorithm or data structure

### Example:

• Would a different sorting algorithm work better?

### See COS 226…

• But only where it would help! Not worth using asymptotically efficient (but complex, hard-to-understand, and hard-to-maintain) algorithms and data structures in parts of code that don't matter!

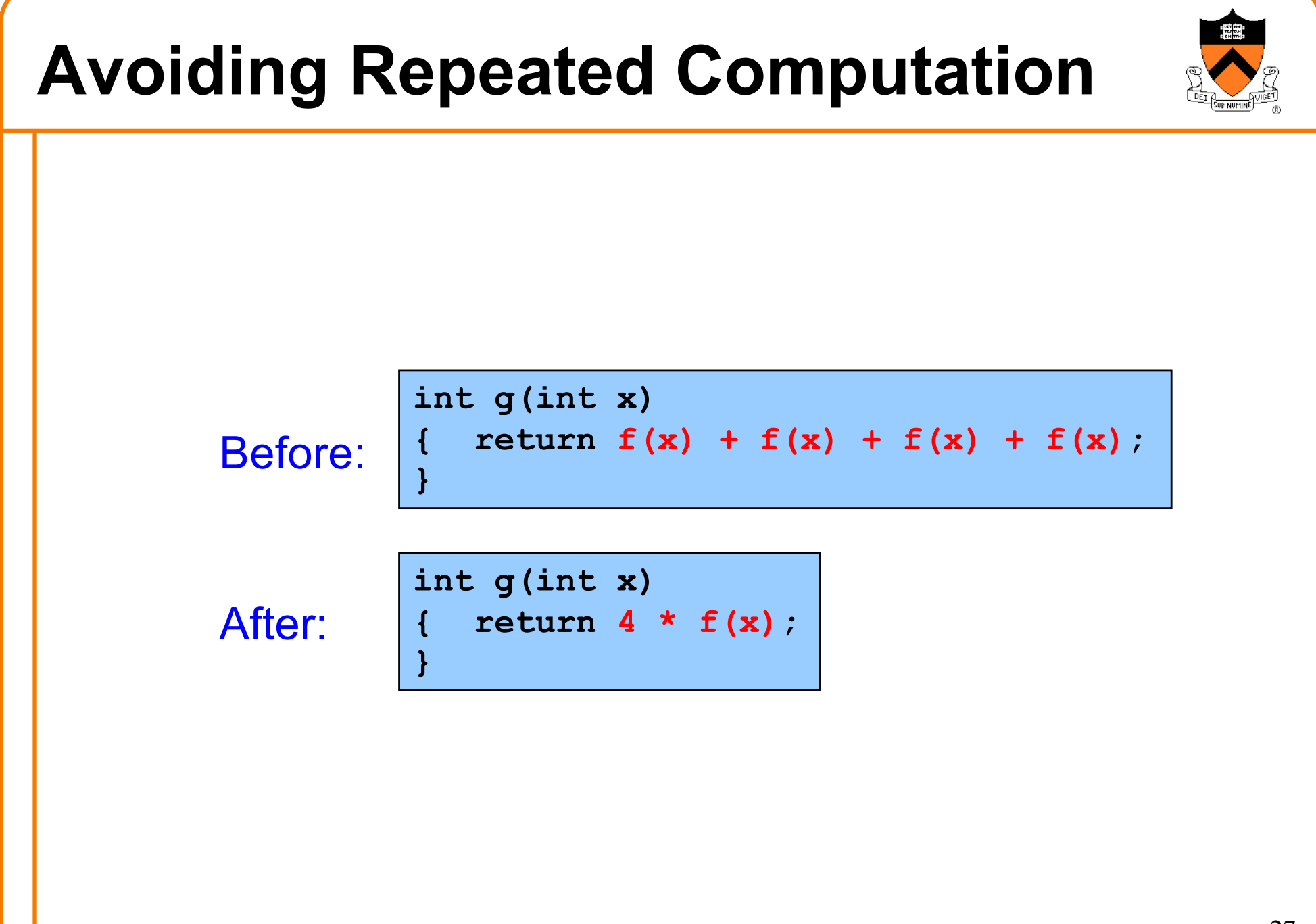

## *B* iClicker Question

**}**

**}**

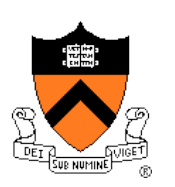

Q: Could a good compiler do this optimization for you?

Before:

**int g(int x)**  $return f(x) + f(x) + f(x) + f(x);$ 

After:

**int g(int x) { return 4 \* f(x);**

A. Yes

B. Only sometimes

C. No

## **Aside: Side Effects as Blockers**

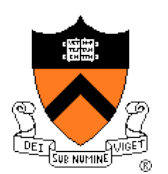

**int g(int x)**  $return f(x) + f(x) + f(x) + f(x);$ 

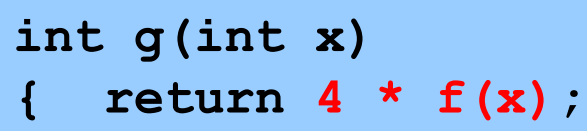

Q: Could a good compiler do that for you?

A: Only sometimes…

Suppose **f()** has **side effects**?

```
int counter = 0;
...
int f(int x)
  { return counter++;
}
```
And **f()** might be defined in another file known only at link time!

**}**

## **Avoiding Repeated Computation**

Before:

**for (i = 0; i < n; i++) for (j = 0; j < n; j++)**  $a[n*1 + j] = b[j];$ 

After:

$$
for (i = 0; i < n; i++)
$$
\n
$$
\{ ni = n * i; \text{ for } (j = 0; j < n; j++)
$$
\n
$$
a[ni + j] = b[j];
$$

### *b* iClicker Question

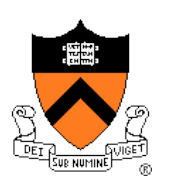

Q: Could a good compiler do this optimization for you?

Before:

**for (i = 0; i < n; i++) for (j = 0; j < n; j++)**  $a[n*1 + j] = b[j];$ 

After:

for  $(i = 0; i < n; i++)$ **{ ni = n \* i; for (j = 0; j < n; j++)**  $a[ni + j] = b[j];$ **}**

A. Yes

B. Only sometimes

C. No

## **Avoiding Repeated Computation**

Before:

**}**

**}**

for  $(i = 0; i <$  strlen(s);  $i++$ ) **{ /\* Do something with s[i] \*/**

After:

**length = strlen(s); for (i = 0; i < length; i++) { /\* Do something with s[i] \*/**

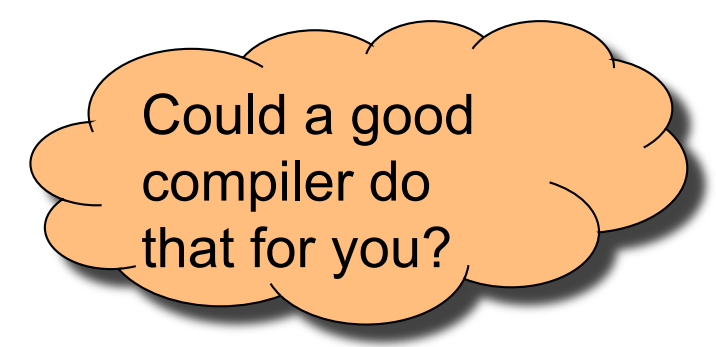

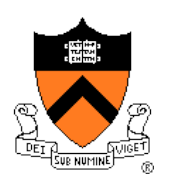

## **Avoiding Repeated Computation**

Before:

**void twiddle(int \*p1, int \*p2) { \*p1 += \*p2; \*p1 += \*p2; }**

After:

**}**

**void twiddle(int \*p1, int \*p2) { \*p1 += \*p2 \* 2;**

## *b* iClicker Question

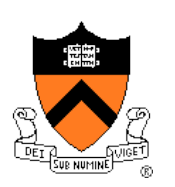

Q: Could a good compiler do this optimization for you?

Before:

**void twiddle(int \*p1, int \*p2) { \*p1 += \*p2; \*p1 += \*p2; }**

After:

**void twiddle(int \*p1, int \*p2) { \*p1 += \*p2 \* 2; }**

A. Yes

B. Only sometimes

C. No

### **Aside: Aliases as Blockers**

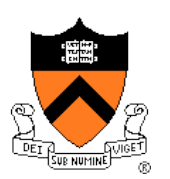

**void twiddle(int \*p1, int \*p2) { \*p1 += \*p2; \*p1 += \*p2; } void twiddle(int \*p1, int \*p2) { \*p1 += \*p2 \* 2;**

Q: Could a good compiler do that for you?

**}**

A: Not necessarily

What if **p1** and **p2** are **aliases**?

- What if **p1** and **p2** point to the same integer?
- First version: result is 4 times **\*p1**
- Second version: result is 3 times **\*p1**

Some compilers support **restrict** keyword

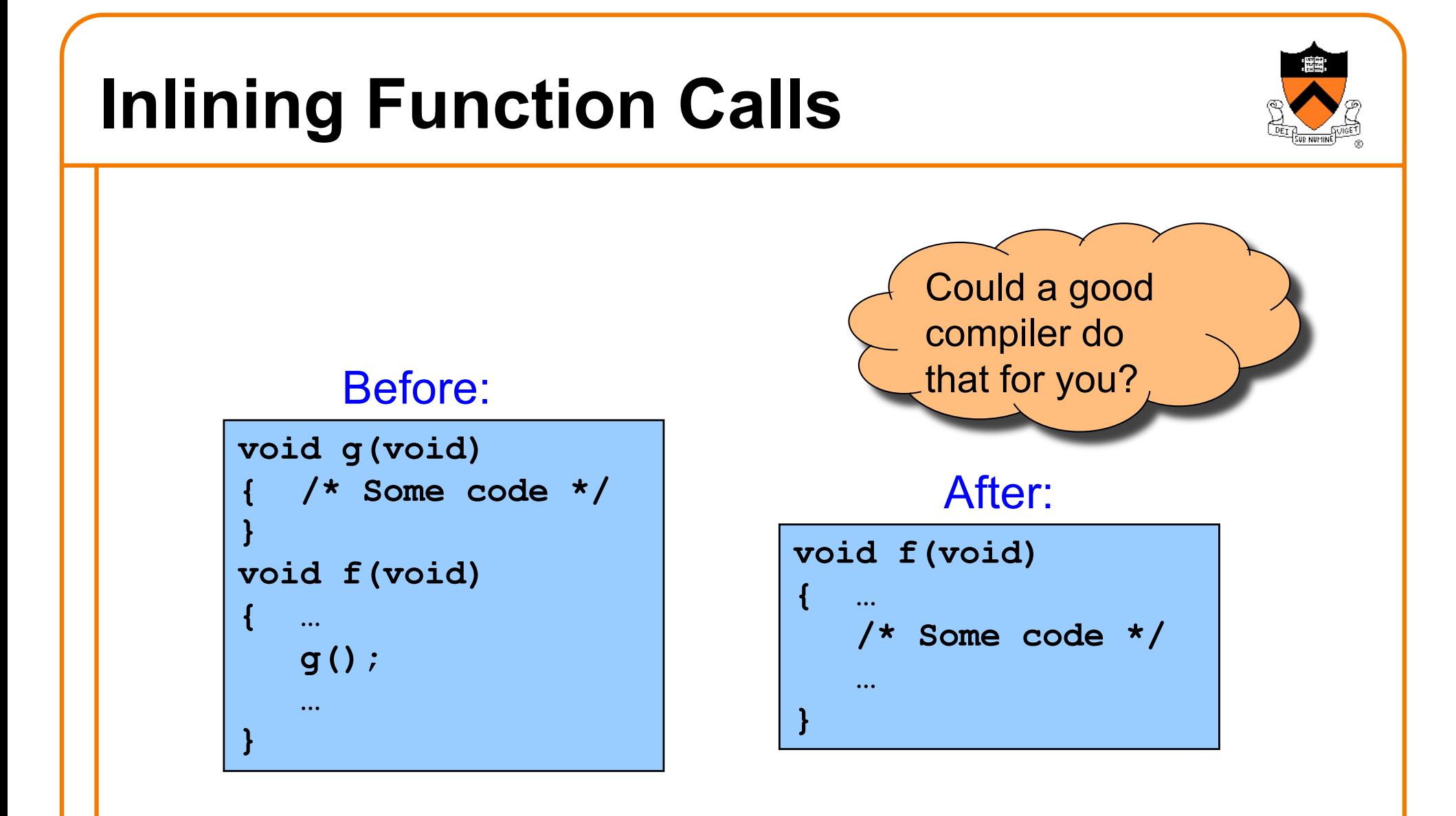

Beware: Can introduce redundant/cloned code Some compilers support **inline** keyword

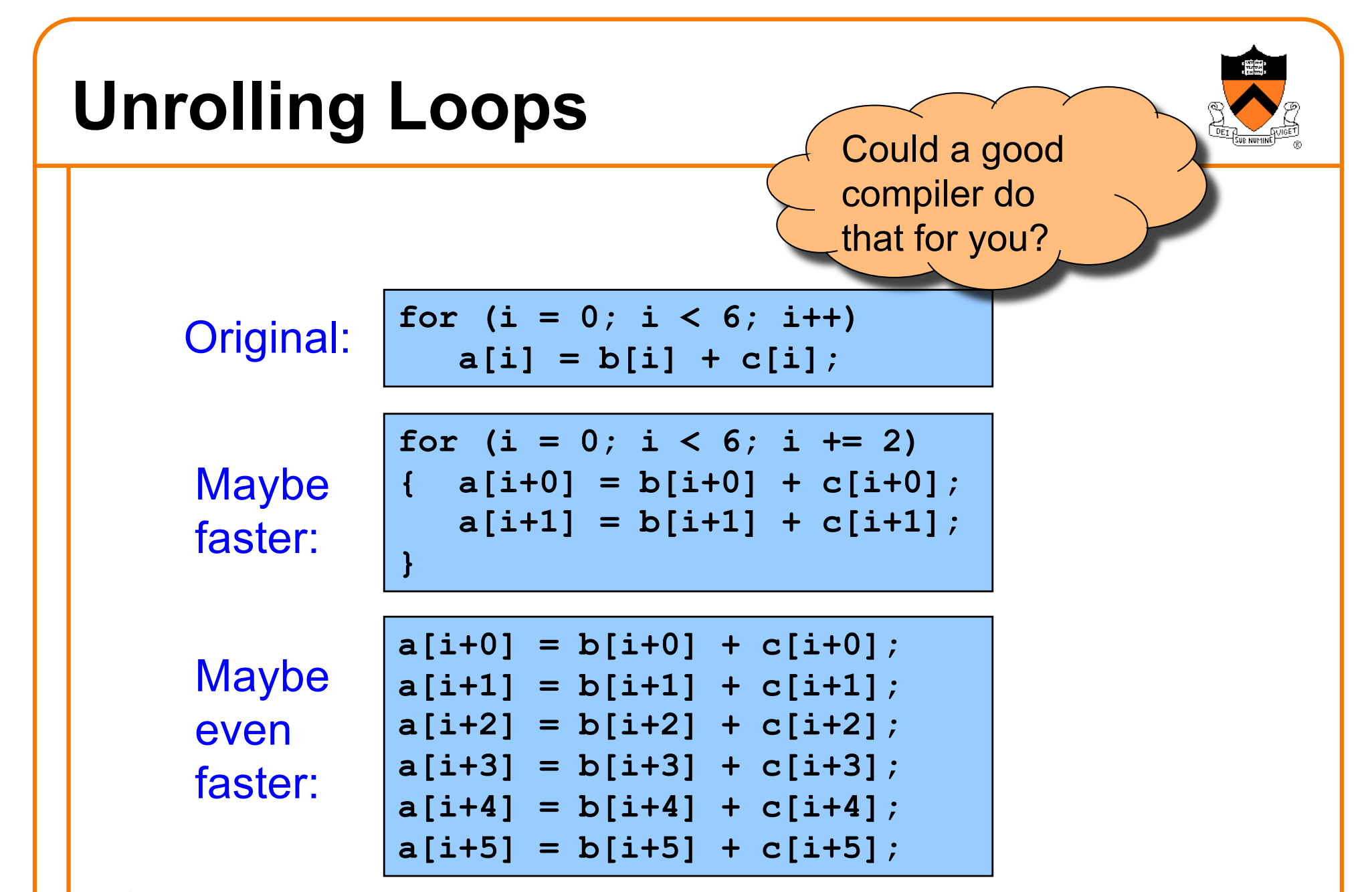

Some compilers provide option, e.g. **–funroll-loops**

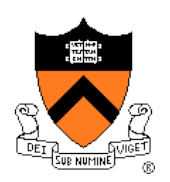

## **Using a Lower-Level Language**

### Rewrite code in a lower-level language

- As described in second half of course…
- Compose key functions in **assembly language** instead of C
	- Use registers instead of memory
	- Use instructions (e.g. **adc**) that compiler doesn't know

### Beware: Modern optimizing compilers generate fast code

• Hand-written assembly language code could be slower!

## **Summary**

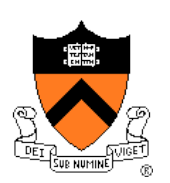

Steps to improve **execution** (**time**) efficiency:

- Don't do it.
- Don't do it yet.
- Time the code to make sure it's necessary
- Enable compiler optimizations
- Identify hot spots using profiling
- Use a better algorithm or data structure
- Tune the code